**Wydział Elektryczny Zespół Automatyki (ZTMAiPC)** 

# LABORATORIUM KOMPUTEROWYCH UKŁADÓW STEROWANIA

Ćwiczenie 1

### **Metody dyskretyzacji transmitancji ciągłej i projektowania regulatora dyskretnego**

### **1. Cel ćwiczenia**

Celem ćwiczenia jest zapoznanie się z metodami projektowania regulacji dyskretnej i przetestowanie ich na drodze symulacji komputerowej.

# **2. Metody dyskretyzacji transmitancji ciągłej**

### 2.1 Metoda niezmienniczej odpowiedzi na wymuszenie schodkowe (zero-order-hold – ZOH)

 Metoda ta opiera się na wymaganiu, aby w chwilach próbkowania sygnały wejściowe i wyjściowe: ciągłe transmitancji *G*(*s*) i dyskretne jej odpowiednika *GZOH* (*z*) były takie same, przy założeniu, że transmitancja ciągła jest sterowana sygnałem schodkowym. Przekształcenie opisuje wzór:

$$
G_{ZOH}(z) = \frac{z-1}{z} \cdot Z \left[ \frac{G(s)}{s} \right]
$$

gdzie *Z*[*G*(*s*)/*s*] jest transformatą *Z* odpowiadającą transformacie Laplace'a *G*(*s*)/*s* zgodnie z Tabelą na rys.1.

 Metodę ZOH stosuje się do dyskretyzacji modelu obiektu sterowanego z przetwornika C/A typu ZOH przy projektowaniu regulacji w dziedzinie czasu dyskretnego. Daje ona dokładny model transmitancji dyskretnej widzianej "z zacisków komputera" w momentach próbkowania.

2.2 Aproksymacje wynikające z metod całkowania numerycznego

 Są to metody przybliżone, które wynikają z różnych aproksymacji pochodnej w równaniu różniczkowym odpowiadającym trasmitancji ciągłej *G*(s).

Metoda Eulera różnic do przodu (metoda prostokątów forward Euler) Dyskretyzację przeprowadza się przez podstawienie:

$$
G_{FE}(z) = G(s)\Big|_{s=\frac{z-1}{T_s}}
$$

Uwaga: Metoda *forward Euler* stosowana ze zbyt dużym okresem próbkowania *T<sup>s</sup>* może dać niestabilny odpowiednik dyskretny stabilnej transmitancji ciągłej.

Metoda Eulera różnic wstecznych (metoda prostokątów backward Euler) Dyskretyzację przeprowadza się przez podstawienie:

$$
G_{BE}(z) = G(s)\Big|_{s=\frac{z-1}{zT_s}}
$$

Metoda Tustina (metoda trapezów lub odwzorowania biliniowego) Dyskretyzację przeprowadza się przez podstawienie:

$$
G_T(z) = G(s)|_{s = \frac{2}{T_s} \cdot \frac{z-1}{z+1}}
$$

Uwaga: Metoda Tustina zachowuje stabilność/niestabilność transmitancji ciągłej, ale cechuje się nieliniowym przekształceniem skali pulsacji ciągłych  $\omega_a$  na pulsacje  $\omega_d$  transmitancji dyskretnej:

$$
\omega_d = \frac{2}{T_s} \cdot \arctg \frac{\omega_a T_s}{2}
$$

 Podstawienia stosowane w prezentowanych dyskretyzacjach są prostymi rachunkowo przybliżeniami odwzorowania *z=e sT* stosowanego w metodzie odworowania zer i biegunów. Aproksymacje wynikające z metod całkowania numerycznego stosuje się do dyskretyzacji transmitancji ciągłych regulatorów zaprojektowanych w dziedzinie czasu ciągłego (metoda dyskretnej emulacji regulacji analogowej). Nie czyni się założeń co do formy sygnału wejściowego do pierwotnej transmitancji ciągłej *G*(s) (transmitancji regulatora).

Metoda odwzorowania zer i biegunów (pole-zero matching)

Metoda ta jest rozszerzeniem na transmitancje odwzorowania  $z=e^{sT}$ biegunów transformat sygnałów ciągłego i dyskretyzowanego. W taki sam sposób odwzorowuje się też skończone zera transmitancji. Zera *G*(s) leżące w nieskończoności (ich liczba odpowiada różnicy stopni mianownika i licznika *r*=st*L*(*s*)-st*M*(*s*)) są odwzorowywane na zera *z*=-1 transmitancji dyskretnej – w liczniku *GZP*(*z*) dopisuje się czynnik (*z*+1)*<sup>r</sup>* zrównujący stopnie jej licznika i mianownika.

Współczynnik wzmocnienia transmitancji *G*<sub>ZP</sub>(*z*) wybiera się w taki sposób, aby jej wzmocnienie odpowiadało wzmocnieniu transmitancji ciągłej *G*(*s*) dla określonej częstotliwości, zwykle wzmocnieniu DC:

$$
G(s)|_{s=0} = G_{ZP}(z)|_{z=1}
$$

 Metodę tę stosuje się również do dyskretyzacji transmitancji ciągłych regulatorów zaprojektowanych w dziedzinie czasu ciągłego.

#### **3. Metodologie projektowania regulacji dyskretnej**

Na rys.2 przedstawione są dwa podstawowe podejścia do projektowania kompensacji (regulacji) dyskretnej dla obiektu, którego modelem jest transmitancja ciągła *G*(*s*). Metoda "emulacji analogowej" polega na zaprojektowaniu ciągłej transmitancji kompensatora, a następnie dokonaniu jej dyskretyzacji. Stosuje się zwykle jedną z metod wynikajacych z całkowania numerycznego, tzn. metodę prostokątów (Eulera) lub trapezów (przekształcenie biliniowe). Istotne jest to, że przy takim projektowaniu nie bierze się pod uwagę opóźnienia wnoszonego przez przetwornik A/C (ekstrapolator zerowego rzędu), tj. braku reakcji układu regulacji na zmiany sygnału sterowanego *y*(t) pomiędzy chwilami próbkowania *tn*=*nT<sup>s</sup>* . W związku z tym okres próbkowania musi być odpowiednio mały, a jakość regulacji dyskretnej nie jest lepsza, niż regulacja analogowa, której ona odpowiada. Jeżeli okres próbkowania *T<sup>s</sup>* jest większy niż ok. 1/10 dominującej stałej czasowej obiektu, to nie wzięcie go pod uwagę może spowodować istotne pogorszenie stabilności układu zamknietego.

Alternatywne podejście polega na tym, że rozpoczyna się od wyznaczenia modelu dyskretnego (transmitancji dyskretnej) obiektu analogowego widzianego "z zacisków komputera" dla założonego okresu próbkowania, a nstępnie projektuje algorytm regulacji dla dyskretnego układu zamkniętego. Uwzględniając fakt, że obiekt jest sterowany sygnałem schodkowym z przetwornika C/A, do dyskretyzacji stosuje się metodę równoważnej odpowiedzi na wymuszenie schodkowe (metodę ZOH, wzór (1)), która zapewnia w chwilach próbkowania *tn*= *nT<sup>s</sup>* jednakowe wartości sygnału *y*(t) na wyjściu układu *G*(*s*) oraz sygnału *y*(*n*) na wyjściu jego dykretnego odpowiednika *H*(*z*). Wzięcie pod uwagę schodkowego przebiegu sygnału sterującego *u*(t) powoduje, że można przyjąć dłuższy okres próbkowania, co zmniejsza wymagania dotyczące mocy obliczeniowej procesora oraz szybkości zastosowanych przetworników. Co ważniejsze, istnieje mozliwość stosowania algorytmów regulacji, które nie mają odpowiednika analogowego, np. regulacii "dead-beat".

|        | $F(s)$ is the Laplace transform of $f(t)$ , and $F(z)$ is the z-transform of $f(kT)$ . Note: $f(t) = 0$ for $t = 0$ . |                                                                                                    |                                                                                                    |
|--------|----------------------------------------------------------------------------------------------------|----------------------------------------------------------------------------------------------------|----------------------------------------------------------------------------------------------------|
| Number | $\mathscr{F}(s)$                                                                                                    | f(kT)                                                                                                    | F(z)                                                                                                    |
| 1<br>2 |                                                                                                    | $1, k = 0; 0, k \neq 0$<br>1, $k = k_o$ ; 0, $k \neq k_o$                                                 | 1<br>$z^{-k_0}$                                                                                                    |
| 3      | $\frac{1}{s}$                                                                                                    | 1(kT)                                                                                                    | $rac{z}{z-1}$                                                                                                    |
| 4      | $\frac{1}{s^2}$                                                                                                    | kТ                                                                                                    | $\frac{rz}{(z-1)^2}$                                                                                                   |
| 5      | $\frac{1}{s^3}$                                                                                                    | $\frac{1}{21}(kT)^2$                                                                                      | $\frac{T^2}{2}\left[\frac{z(z+1)}{(z-1)^3}\right]$                                                                     |
| 6      | $\frac{1}{s^4}$                                                                                                    | $\frac{1}{31} (kT)^3$                                                                                     | $\frac{T^3}{6} \left[ \frac{z(z^2+4z+1)}{(z-1)^4} \right]$                                                             |
| 7      | $rac{1}{\varsigma^m}$                                                                                                 | $\lim_{a\to 0} \frac{(-1)^{m-1}}{(m-1)!} \left( \frac{\partial^{m-1}}{\partial a^{m-1}} e^{-akT} \right)$ | $\lim_{a \to 0} \frac{(-1)^{m-1}}{(m-1)!} \left( \frac{\partial^{m-1}}{\partial a^{m-1}} \frac{z}{z - e^{-a}} \right)$ |
| 8      | $\frac{1}{s+a}$                                                                                                    | $e^{-akT}$                                                                                                | $\frac{z}{z-e^{-\theta T}}$                                                                                            |
| 9      | 1<br>$\frac{1}{(s+a)^2}$                                                                                              | $kTe^{-akT}$                                                                                              | $Tze^{-aT}$<br>$\sqrt{(z-e^{-a\overline{\eta})^2}}$                                                                    |
| 10     | $\frac{1}{(s+a)^3}$                                                                                                   | $\frac{1}{2} (kT)^2 e^{-akT}$                                                                             | $\frac{T^2}{2}e^{-aT}z \frac{(z+e^{-aT})}{(z-a^{-aT})^3}$                                                              |
| 11     | $\frac{1}{(s+a)^m}$                                                                                                   | $\frac{(-1)^{m-1}}{(m-1)!}\left(\frac{\partial^{m-1}}{\partial a^{m-1}}e^{-akT}\right)$                   | $\frac{(-1)^{m-1}}{(m-1)!} \left( \frac{\partial^{m-1}}{\partial a^{m-1}} \frac{z}{z - e^{-a\tau}} \right)$            |
| 12     | $rac{a}{s(s+a)}$                                                                                                    | $1 - e^{-akT}$                                                                                            | $\frac{z(1-e^{-aT})}{(z-1)(z-e^{-aT})}$                                                                                |
| 13     | $rac{a}{s^2(s+a)}$                                                                                                    | $\frac{1}{2}$ (akT – 1 + e <sup>-akT</sup> )                                                              | $\frac{z[(aT-1+e^{-aT})z+(1-e^{-aT}-aTe^{-aT})]}{a(z-1)^2(z-e^{-aT})}$                                                 |
| 14     | $\frac{b-a}{(s+a)(s+b)}$                                                                                              | $e^{-akT}-e^{-bkT}$                                                                                       | $(e^{-aT} - e^{-bT})z$<br>$(z - e^{-aT})(z - e^{-bT})$                                                                 |
| 15     | 5<br>$\overline{(s+a)^2}$                                                                                             | $(1 - akT)e^{-akT}$                                                                                       | $\frac{z[z - e^{-aT}(1 + aT)]}{(z - e^{-aT})^2}$                                                                       |
| 16     | a <sup>2</sup><br>$s(s+a)^2$                                                                                          | $1 - e^{-akT}(1 + akT)$                                                                                   | $\frac{z[z(1-e^{-aT}-aTe^{-aT})+e^{-2aT}-e^{-aT}+aTe^{-aT}]}{(z-1)(z-e^{-aT})^2}$                                      |
| 17     | $\frac{(b-a)s}{(s+a)(s+b)}$                                                                                           | $be^{-bkT} - ae^{-akT}$                                                                                   | $\frac{z[z(b-a)-(be^{-aT}-ae^{-bT})]}{(z-e^{-aT})(z-e^{-bT})}$                                                         |
| 18     | $rac{a}{s^2 + a^2}$                                                                                                   | sin akT                                                                                                   | $z \sin aT$<br>$\sqrt{z^2 - (2 \cos aT)z + 1}$                                                                         |
| 19     | $rac{s}{s^2 + a^2}$                                                                                                   | cos akT                                                                                                   | $z(z - \cos aT)$<br>$z^2 - (2 \cos aT)z + 1$                                                                           |
| 20     | $s + a$<br>$\frac{1}{(s+a)^2 + b^2}$                                                                                  | $e^{-ak\tau}$ cos bkT                                                                                     | $z(z - e^{-aT} \cos bT)$<br>$z^2 - 2e^{-aT}(\cos bT)z + e^{-2aT}$                                                      |
| 21     | $\frac{b}{(s+a)^2 + b^2}$                                                                                             | $e^{-ak\tau}$ sin $bkT$                                                                                   | $ze^{-aT}$ sin $bT$<br>$z^2 - 2e^{-aT}(\cos bT)z + e^{-2aT}$                                                           |
| 22     | $\frac{a^2 + b^2}{s[(s+a)^2 + b^2]}$                                                                                  | $1 - e^{-ak\tau}\left(\cos bkT + \frac{a}{b}\sin bkT\right)$                                              | $z(Az + B)$<br>$\frac{2(AZ + b)}{(Z-1)[Z^2 - 2e^{-aT}(\cos bT)Z + e^{-2aT}]}$                                          |
|        |                                                                                                    |                                                                                                    | $A = 1 - e^{-aT} \cos bT - \frac{a}{b} e^{-aT} \sin bT$                                                                |
|        |                                                                                                    |                                                                                                    | $B = e^{-2aT} + \frac{a}{b} e^{-aT} \sin bT - e^{-aT} \cos bT$                                                         |

Laplace Transforms and z-transforms of Simple Discrete Time Functions

Rys.1. Tabela transformat Laplace'a oraz transformat *Z* odpowiedających sobie sygnałów ciągłych i dyskretnych (po próbkowaniu z okresem *T*)

### **4. Zadanie projektowe**

Zaprojektować cyfrowy kompensator I rzędu do modelu układu sterowania ruchomej anteny satelitarnej śledzącej sygnały z satelity komunikacyjnego (rys.3). W uproszczonym modelu antena i części układu napędowgo mają moment bezwładności *J* oraz tłumienie *B* wynikające z SEM silnika prądu stałego oraz z oporu aerodynamicznego. Równanie ruchu ma postać:

$$
J\frac{d^2\theta}{dt^2} + B\frac{d\theta}{dt} = T_n + T_z
$$

gdzie θ jest kątem nachylenia anteny (wielkością regulowaną), *Tn* jest wypadkowym momentem napędowym (sygnałem sterującym), zaś *T<sup>z</sup>* - momentem zakłócającym wywoływanym przez wiatr. Po wprowadzeniu oznaczeń:

$$
B/J = c, \quad u = T_n / B, \quad w_z = T_z / B
$$

i zastosowaniu przekształenia Laplace'a równanie przyjmuje postać:

$$
\Theta(s) = \frac{1}{s(s/c+1)} \big[ u(s) + w_z(s) \big],
$$

skąd, przy zakłóceniu *wz*=0, otrzymujemy transmitancję obiektu od *u* do θ postaci

$$
G(s) = \frac{\Theta(s)}{u(s)} = \frac{1}{s(s/c+1)}
$$

gdzie przyjmiemy  $c=0.2$ , czyli  $G(s) = 1/s(5s+1)$ . Sygnałem zadanym jest rzeczywisty azymut satelity  $w=\theta_z$ .

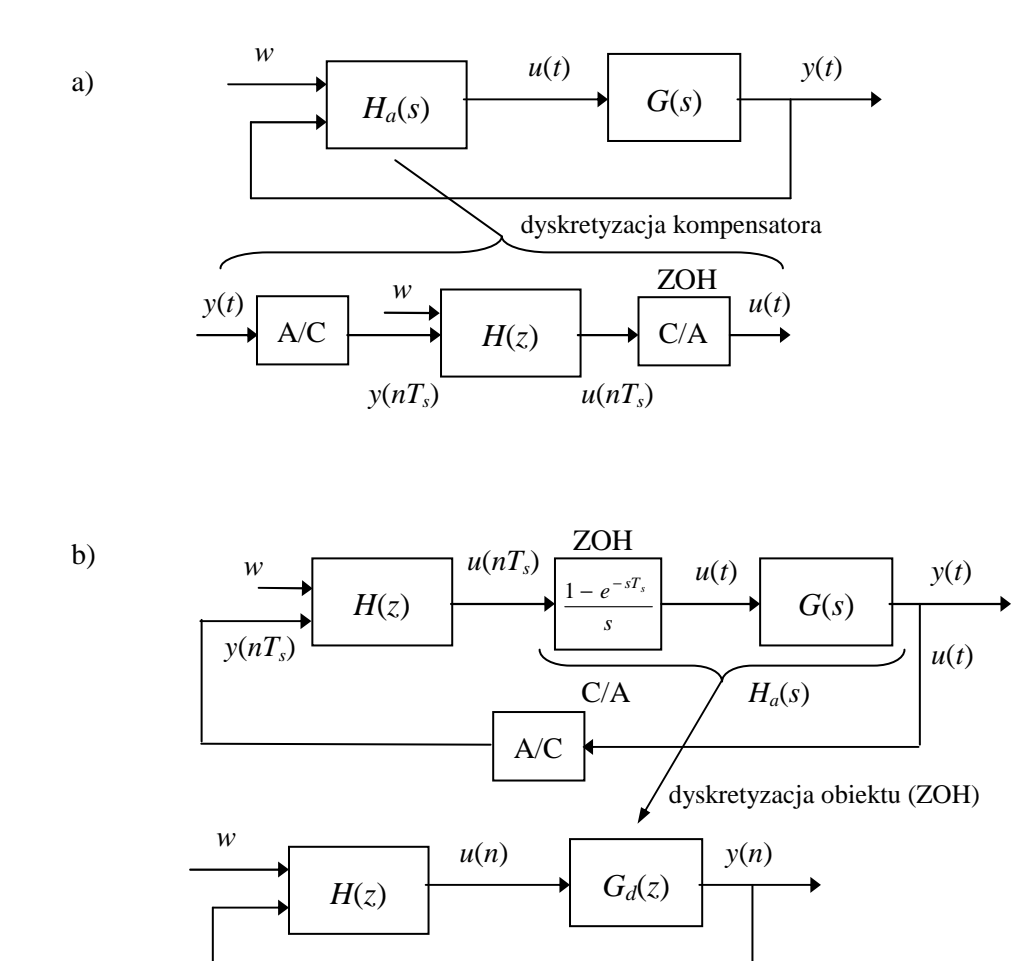

Rys.2. Metody projektowania kompensacji: a) emulacja regulacji analogowej – projektowanie kompensatora analogowego, a następnie jego dyskretyzacja, b) projektowanie dyskretne – poprzedzone dyskretyzacją obiektu sterowanego z przetwornika C/A o charakterystyce ZOH (*zero order hold*)

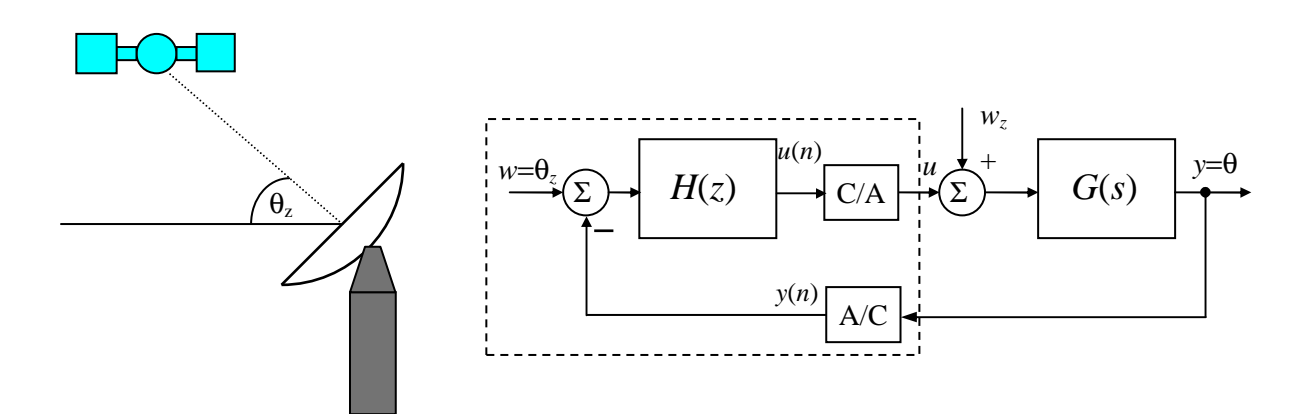

Rys.3. Schemat układu regulacji śledzącej anteny satelitarnej

Przyjąć szybkość zmian położenia satelity θ<sub>z</sub>(t)=0.01*t* [rad/s] i zaproponować dyskretną kompensację *D*(*z*) zapewniającą spełnienie następujących wymagań co do jakości regulacji:

1. Błąd śledzenia  $e_{\text{ust}}$  w stanie ustalonym przy wymuszeniu  $\theta_z(t)$  jak wyżej  $\leq 0.01$ rad. Oznacza to, że współczynnik uchybu prędkościowego *k*v≥1, ponieważ

$$
e_{ust} = \lim_{z \to 1} \frac{0.01 \cdot Tz}{(z - 1)[1 + H(z)G_d(z)]} = \frac{def}{k_v}, \qquad G_d(z) = \frac{z - 1}{z}Z\left[\frac{G(s)}{s}\right] \tag{1}
$$

(*T* jest okresem próbkowania).

2. Przeregulownie  $M_p$  przy wymuszeniu skokowym  $\leq 16\%$ .

Zgodnie z przybliżoną zależnością dla układu oscylacyjnego II rzędu  $\zeta \approx 0.6(1 - M_p / 100)$ ,

co oznacza, że wymagany względny współczynnik tłumienia ζ≥0.5

3. Czas ustalania się odpowiedzi skokowej, tj. czas regulacji (z dokładnością 1%) *t*r≤ 10s. Ponieważ przyjmuje się  $t_r = 4.6 / (\zeta \omega_n)$ , więc w przybliżeniu wymagana pulsacja drgań naturalnych ω<sub>n</sub> ≥ 0.92 (przyjmować ω<sub>n</sub> ≥ 1). Odwzorowanie biegunów z płaszczyzny S na Z opisuje wzór  $z = e^{sT}$ , więc z wymagania 3 wynika, że odległość biegunów zamkniętego układu dyskretnego od początku układu współrzędnych  $|z| = r = e^{-\zeta \omega_n T}$ , skąd przy *T*=1s dostajemy odległość *r*≤0.6.

# **5. Program realizacji ćwiczenia**

Uruchomić program MATLAB (v.5.3).

 Z menu **File|Open** można otworzyć model symulacyjny (schemat blokowy) .mdl lub program skryptowy .m .

Program skryptowy można uruchomić bezpośrednio z edytora *Matlab Editor* poleceniem **Tools|Run.** Symulację uruchamia się (przerywa) za pomocą Ctrl+T, poleceniem **Start/Stop** z menu **Simulation** lub przyciskiem ►/■ na belce okna modelu.

Wykresy zapisuje się do schowka poleceniem **Edit|Copy Figure**.

 Parametry poszczególnych bloków można modyfikować w oknie paramtrów po dwukrotnym kliknięciu myszą na wybranym bloku schematu.

 **Uwaga:** Blok *Transfer Fcn S-to-Z-domain* umożliwia automatyczną dyskretyzację transmitancji ciągłej *G(s),* tzn. obliczenie parametrów jej dyskretnego odpowiednika *Gd(z)* dla zadanej metody (np. po każdej zmianie okresu próbkowania *T*):

zoh - równoważności odpowiedzi na wymuszenie schodkowe (ekstrapolacja zerowego rzędu),

foh - równoważności odpowiedzi na wymuszenie kawałkami liniowe (ekstrapolacja I rzędu), tustin - metoda Tustina (odwzorowania biliniowego),

matched - metoda odpowiedniości zer i biegunów.

Układ przedstawiony na rys.2 jest zamodelowany w pliku SIMULINKa danten.m w formie dwóch równoległych układów: z regulatorem dyskretnym (u góry) oraz z regulatorem ciągłym dla porównania (u dołu).

### **1. Metody dyskretyzacji transmitancji układów ciągłych**

a) otworzyć schemat blokowy modelu symulacyjnego discretiz.mdl:

>>discretiz

i zarejestrować odpowiedzi transmitancji ciągłej  $G(s)$  układu oscylacyjnego II rzędu (z  $\zeta = 0.5$  i  $\omega_n = 1$ )

$$
G(s) = \frac{1}{s^2 + s + 1}
$$

i jej dyskretnych odpowiedników *Gd*(*z*) na wymuszenie:

1 – skokowe, 2 – harmoniczne o częstotliwości ω=1rad/s

Przełącznik wyboru sygnału wejściowego przełącza się po dwukrotnym kliknięcie myszką na obszarze bloku *Manual Switch*. Okno przebiegów oscyloskopu *Scope* kopiuje się do schowka poleceniem **Edit|Copy Figure**. (W **Edit|Copy Options** zaznaczyć *Windows metafil*e i *White background*.)

W blokach transmitancji dyskretnych (*zoh*, *tustin/matched*, *forward Euler*) ustawić okres próbkowania (*Sample time*) *T*=0.2.

Kolory sygnałów: zielony – sygnał z transmitancj ciągłej

 niebieski – sygnał z transmitancji zdyskretyzowanej metodą 'zoh', czerwony – sygnał z transmitancji zdyskretyzowanej metodą 'tustin'/'matched magenta - sygnał z transmitancji zdyskretyzowanej metodą 'forward Euler', cyan – sygnał wejściowy transmitancji.

b) powtórzyć symulacje dla okresu próbkowania *T*=1s (pamiętać o zmianie okresu próbkowania w blokach wszystkich transmitancji dyskretnych.

 Porównać sygnały wyjściowe poszczególnych transmitancji dyskretnych z sygnałem wyjściowym transmitancji ciągłej (dokładność odwzorowania) dla obu okresów próbkowania. Czy *T*=1 jest poprawnym wyborem w przypadku rozważanej transmitancji ciągłej?

### **2. Projektowanie regulacji metodą dyskretnej emulacji regulacji analogowej**

a) otworzyć schemat blokowy modelu symulacyjnego danten.mdl:

>>danten

i zarejestrować schemat modelu (polecenie **Edit|Copy Model**).

b) zaprojektować kompensator ciągły o transmitancji:

$$
H_a(s) = K \frac{s/b+1}{s/a+1}
$$
 (2)

1- z zerem *b*=0.2 dokładnie kasującym biegun *c=*0.2 transmitancji obiektu oraz *a*=1.

2- z zerem *b*=0.25 położonym blisko bieguna *c=*0.2 transmitancji obiektu oraz *a*=2.

Zarejestrować linie pierwiastkowe i charakterystyki Bodego układu ciągłego.

 Z okna komend MATLABa, otworzyć plik skryptowy danten1.m (polecenie **File|Open M-file**) i wpisać parametry *Ha*(s) do zmiennych liczHa, mianHa - wektorów współczynników odpowiednio licznika i mianownika transmitancji *Ha(s)* w kolejności malejących potęg *s*, np. liczHa=[5, 1]; mianHa=[1, 1]; w przypadku b1, gdzie  $H_a(s)=(5s+1)/(s+1)$ . Uruchomić skrypt z edytora (**Tools|Run**) lub z okna komend:

>>danten1

Na podstawie przebiegu linii pierwiastkowych i/lub wartości wylistowanych na ekranie w formie

K biegun1 biegun2 ...

sprawdzić, dla jakich wartości *K* (w badanym zakresie) układ ciągły spełnia wymagania zadania dotyczące ζ i ωn. Wykres linii pierwiastkowych jest wykreślany z siatką (*s-grid*) ζ=const (półproste wychodzące z początku układu: od pionowej  $\zeta=0$  do poziomej  $\zeta=1$ , z krokiem 0.1) i  $\omega_n$ =const (półokręgi o promieniu równym  $\omega_n$ ). Należy ustawić kursor w kształcie krzyża w punkcie na linii pierwiastkowej spełniającym warunki (tj. ζ≥0.5, ω<sub>n</sub> ≥1) i kliknąć myszką. Spowoduje to podanie w oknie komend Matlaba wartości biegunów i wsółczynnika wzmocnienia *K*.

 Na podstawie charakterystyk częstotliwościowych Bodego określić zapas stabilności (zapas fazy powyżej -180° na wykresie charakterystyki fazowej dla ω<sub>c</sub> (moduł |G<sub>d</sub>(ω<sub>c</sub>)|=0dB) i zapas modułu na wykresie charakterystyki amplitudowej dla  $\omega_{\pi}$  (faza  $\phi(\omega_{\pi})=180^{\circ}$ ).

c) w modelu symulacyjnym danten dokonać dyskretyzacji kompensatora  $H_a(s) \to H(z)$  dla wybranej wartości *K* metodą (wskazaną przez prowadzącego)

1- odwzorowania zer i biegunów ('matched'),

2- trapezów (Tustina: 'tustin') .

 Jest to realizowane automatycznie przez wpisanie wektorów współczynników licznika (ang. *numerator*, w rozpatrywanym przypadku K\*[5,1]) i mianownika (ang. *denominator*, [1,1]) transmitancji ciągłej *Ha*(s) i wybranie metody dyskretyzacji oraz okresu próbkowania *T<sup>s</sup>* jako parametrów bloku kompensatora *Transfer Fcn S-to-Z-domain* symulowanego modelu.

 Przełącznik wyboru regulatora (Pkt. 1 lub 2) ma byc ustawiony w położenie *Transfer Fcn S-to-Zdomain* (dwukrotne kliknięcie przełącza stan przełącznika).

 W oknie komend zadać wartośc współczynnika skalowania Sk sygnału regulacji w modelu danten dla odpowiedzi skokowej:

 $>>Sk=0.2;$ 

 Podłączyć na wejściu układu blok wymuszenia skokowego i zarejestrować odpowiedzi skokowe układu dla okresu próbkowania (zakłócenie  $w_z=0$ , blok wzmacniacza  $K_w=1$ ):

1- *T*=0.2s - szybkie próbkowanie (częstotliwość próbkowania Ω=20ωn=20rad/s),

2-  $T=1s$  - wolne próbkowanie ( $\Omega$ =6 $\omega$ <sub>n</sub>=6rad/s),

Porównać jakość regulacji dyskretnej dla obu okresów próbkowania z jakością regulacji ciagłej. Czy dla *T*=1 spełnia ona postawione wymagania?

 Przy zmianach parametrów odnotowywać transmitancję *H*(*z*) podawaną na bloku *Transfer Fcn Sto-Z-domain.* 

Kolory sygnałów: czerwony – wielkość regulowana regulatorem dyskretnym,

magenta - wielkość regulowana regulatorem ciągłym,

niebieski – sygnał sterujący regulatora dyskretnego,

cyan – sygnał sterujący regulatora ciągłego.

 d) zarejestrować odpowiedzi na wymuszenie liniowo narastające θz(t)=0.01*t* ustawiając przełącznik na wymuszenie piłokształtne dla okresów próbkowania jak wyżej, przy czym w oknie komend zadać wartośc współczynnika skalowania Sk sygnału regulacji w modelu danten dla odpowiedzi liniowoczasowej:

 $>>Sk=1;$ 

 e\*) zarejestrować odpowiedzi na stałe zakłócenie (blok zakłócenia *wz*=1) przy zerowym sygnale zadanym (blok wzmacniacza *Kw=* 0) dla okresów próbkowania jak wyżej.

f) powtórzyć obliczenia z podpunktów 2.b-2.e dla zera  $b=0.25$  i bieguna  $a=2$  ( $\text{liczHa}=[4, 1]$ , mianHa=[0.5, 1]).

### **3. Projektowanie regulacji dyskretnej metodą linii pierwiastkowych na płaszczyźnie z**

Zakładamy, że regulator będzie projektowany dla okresu próbkowania *T*=1s.

a) otworzyć plik skryptowy danten2.m (polecenie **File|Open M-file**) i wpisać parametry

dyskretnego kompensatora  $H(z) = K_d \frac{z - q}{z - q}$  $z - p$  $= K_d \frac{z-}{z}$ − zanotowane w pkt.1c dla *T*=1s do zmiennych liczH,

mianH - wektorów współczynników odpowiednio licznika i mianownika *H(z)* (bez wyłączonego przed nawias  $K_d$ ), w kolejności malejących potęg *z*, np. liczH=[1 -0.82]; mianH=  $\begin{bmatrix} 1 & -0.33 \end{bmatrix}$ , dla  $q=0.82$ ,  $p=0.33$ . Uruchomić skrypt z eytora lub z okna komend:

>>danten2

 Zarejestrować linie pierwiastkowe i charakterystyki Bodego układu w pełni dyskretnego (z obiektem *Gd(z)* zdyskretyzowanym metodą równoważności skokowej - *zero order hold*). Na wykresie linii pierwiastkowych na płaszczyźnie *Z* zaznaczyć jak w pkt.2 bieguny układu zamkniętego zapewniające możliwie najbardziej *zbliżone* do wymaganych wartości *r*, ζ i ωn posługując się siatką *zgrid* (rys. 4). Dla *T*=1 otrzymujemy warunek ω=1≈3π/(10*T*). Odczytać potrzebny do ich uzyskania współczynnik wzmocnienia *Kd*.

 Czy dla wybranych parametrów *T, q, p* regulacja jest w stanie spełnić wymagania dla jakiejkolwiek wartości *Kd*?

 Na podstawie charakterystyk częstotliwościowych Bodego określić zapas stabilności i współczynnik uchybu prędkościowego *k<sup>v</sup>* . Zwrócić uwagę na okresowość charakterystyk układu dyskretnego.

 W modelu symulacyjnym danten przełączyć przełącznik z wyjścia bloku *Transfer Fcn S-to-Zdomain* na wyjście bloku *Discrete Transfer Fcn*.

Wpisać do tego bloku odpowiednie parametry licznika Kd\* $[1 -q]$  i mianownika  $[1 -p]$ nowego regulatora i zarejestrować odpowiedź skokową (Sk=0.2).

 b) przesunąć biegun regulatora do *p*=0.05 (dokonać edycji wektora mianH w programie danten2.m na [1 -0.05]i takiej samej edycji parametrów bloku *Dicrete Transfer Fcn* w modelu danten.mdl) i powtórzyć czynności z pkt. 3a.

 c) zarejestrować odpowiedź na wymuszenie liniowo narastające θz(t)=0.01*t* ustawiając przełącznik na wymuszenie piłokształtne (Sk=1.0).

 Czy po modyfikacji parametru *p* regulacja w pkt. 3b-c jest w stanie spełnić postawione wymagania?

 d) przesunąć biegun transmitancji regulatora do punktu *p*=-0.5 (zmiana znaku bieguna: mianH= [1 0.5]) i powtórzyć czynności z pkt. 3b z symulacja odpowiedzi skokowej (Sk=0.2). Ocenić jakość regulacji. Zwrócić uwagę na wzrost początkowej amplitudy sterowania.

 e) przesunąć biegun transmitancji regulatora do punktu *p*=-0.8 (mianH=[1 0.5]) i powtórzyć czynności z pkt. 3d. <sup> $\infty$ </sup> Zaobserwować efekt "dzwonienia" (zmiany znaku co okres próbkowania) sygnału sterującego *u* na wyjściu regulatora.

#### **4. Projektowanie regulacji dyskretnej** *dead-beat*

Zakładamy, że regulator *dead-beat* będzie projektowany dla obiektu ciągłego o transmitancji

$$
G(s) = \frac{\Theta(s)}{u(s)} = \frac{1}{10s^2 + s}
$$

i okresów próbkowania *T*=1 i 2s. W oknie komend Matlaba wpisać współczynniki *G*(s) i *T* :

 >>liczG=[1]; mianG=[10 1 0];  $>>T=1;$ 

i wyznaczyć jej dyskretny odpowiednik *Gd*(z) metodą ZOH:

```
 >>[liczGd, mianGd]=c2dm(liczG,mianG,T,'zoh')
```
Wyznaczyć współczynniki transmitancji regulatora *dead-beat H*(z):

>>[liczH, mianH]=deadbeat(liczGd,mianGd)

Pokazane w oknie komend współczynniki regulatora i okres próbkowania *T* wpisać do bloku *Discrete Transfer Fcn* modelu symulacyjnego danten i przeprowadzić symulację odpowiedzi skokowej.

Powtórzyć obliczenia dla okresu próbkowania *T*=2s (od wpisania T=2).

 Porównać amplitudy sygnału sterującego w obu przypadkach (pamietając o skalowaniu Sk=0.2) i sprawdzić, czy nie następuje ograniczenie sterowania przez blok nieliniowy wzmacniacz z nasyceniem *Saturation*.

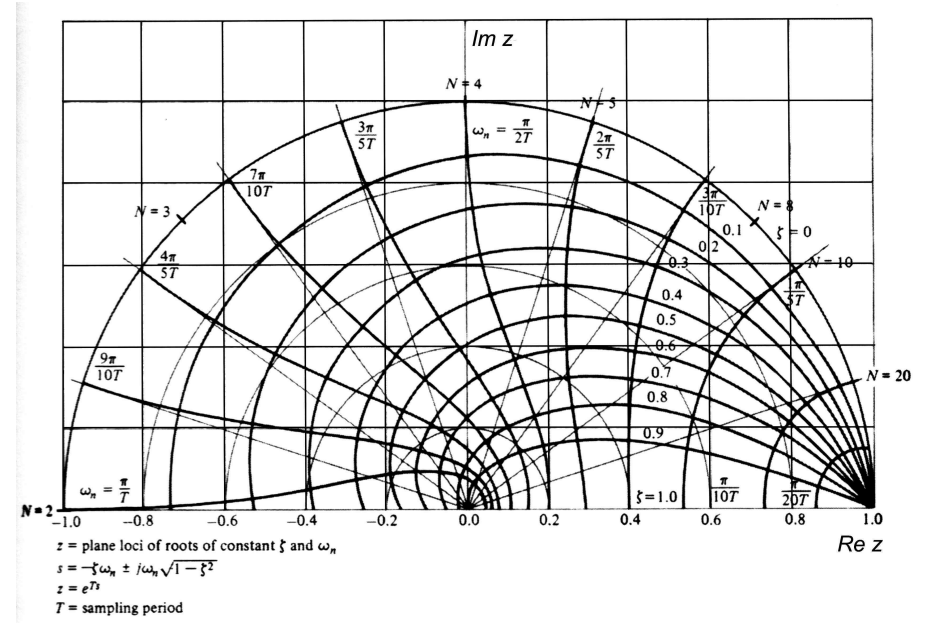

Rys. 4. Siatka *z-grid* liniii ζ=const (krzywe wychodzące z punktu 1+*j*0), ω<sub>n</sub>=const (krzywe promieniste) oraz półokręgi *r*=const na płaszczyźnie *Z*.

### **6. Opracowanie sprawozdania**

Opracować i przeanalizować wyniki symulacji przeprowadzonych w ćwiczeniu. Porównać skuteczność rozpatrywanych metod projektowania regulacji.

# **LITERATURA**

- 1. Brzózka J.: *Regulatory cyfrowe w automatyce*, Wyd. MIKOM, 2002.
- 2. Brzózka J.: *Regulatory i układy automatyki*, Wyd. MIKOM, 2004.
- 3. Kaczorek T.: *Teoria układów regulacji automatycznej*, WNT, 1974.
- 4. Mrozek B, Mrozek Z.: *MATLAB 5.x SIMULINK 2.x, Poradnik użytkownika*, Wyd. PLJ, 1998.
- 5. Osowski S.: *Modelowanie układów dynamicznych z zastosowaniem języka SIMULINK*, Oficyna Wyd. Politechniki Warszawskiej, Warszawa, 1997.
- 6. Papoulis A.: *Obwody i układy*, WKiŁ, 1988.

Opracował: Dr inż. Janusz Baran